Driver PWM para PI-7

Jun Okamoto Jr.

## Informações Gerais

- Driver para 2 motores CC com L298
	- Alunos projetam circuito no DipTrace
	- Alunos fazem o layout do PCB no DipTrace
	- Nós fabricamos os PCB (sem custo para os alunos)
	- Alunos compram componentes

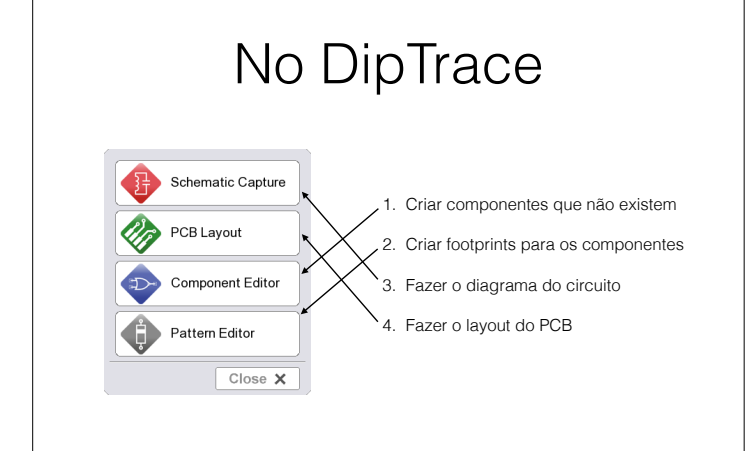

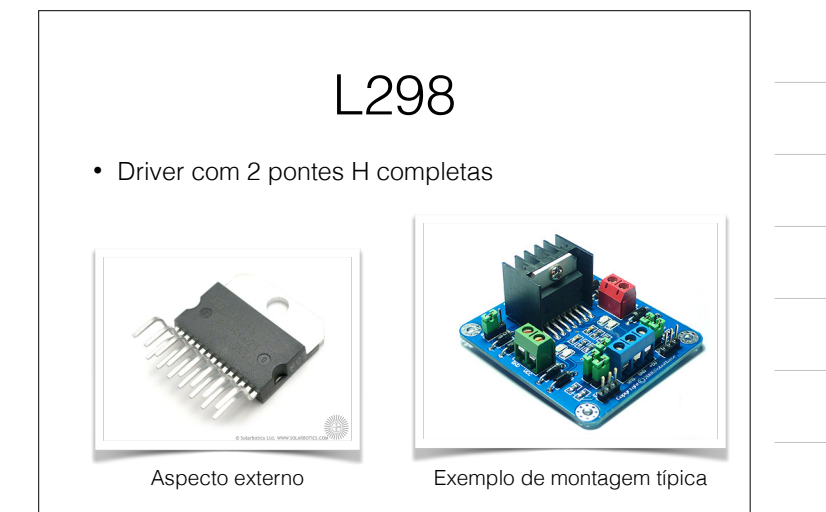

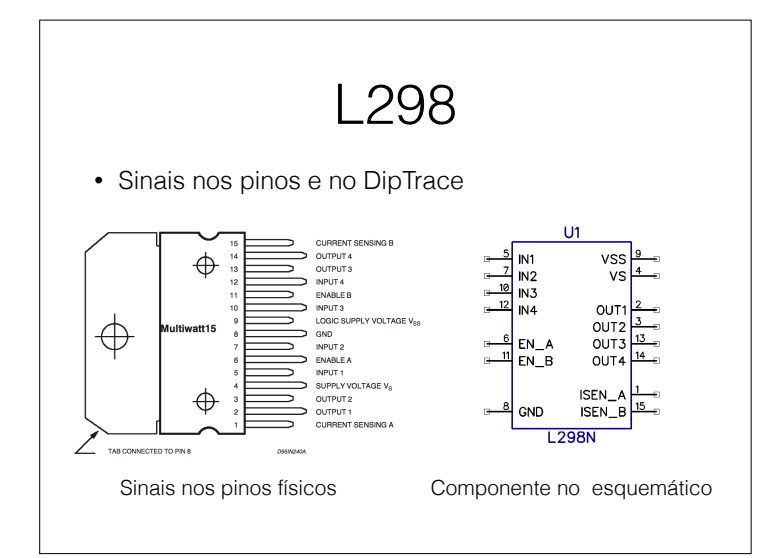

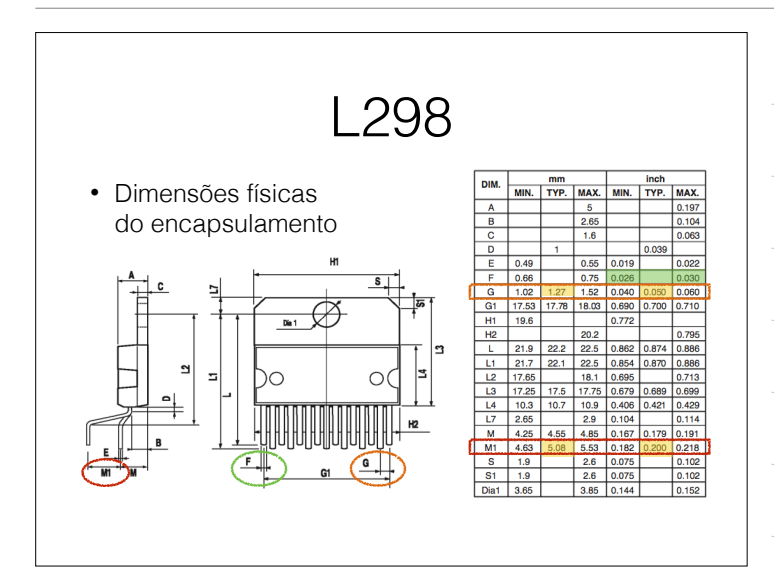

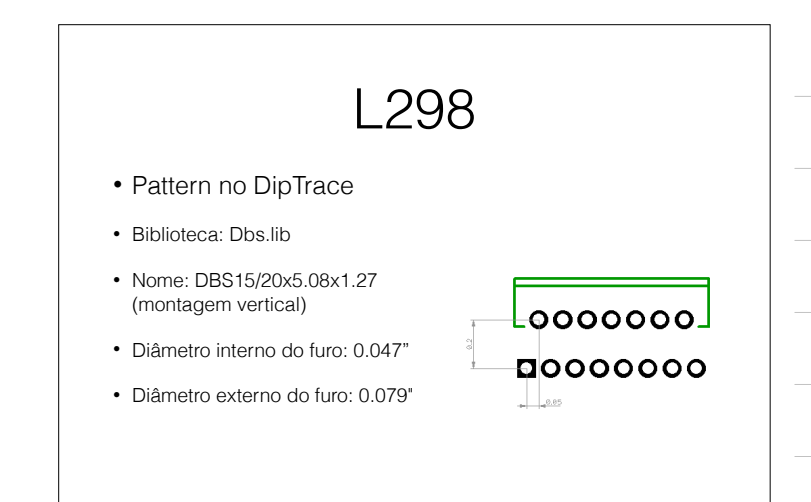

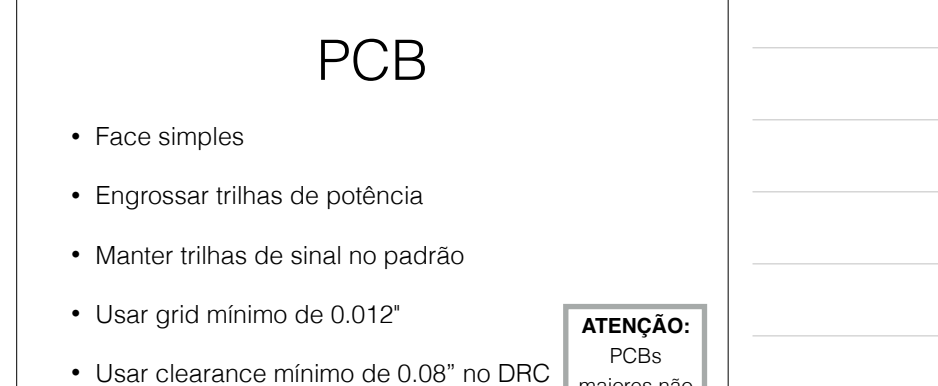

• Dimensões máximas: 50 mm x 65 mm

## maiores não serão fabricados.

## Programação

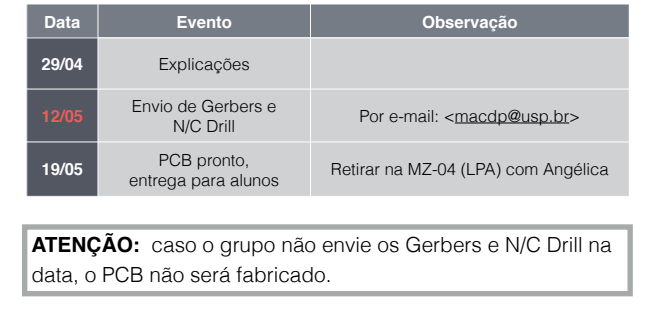

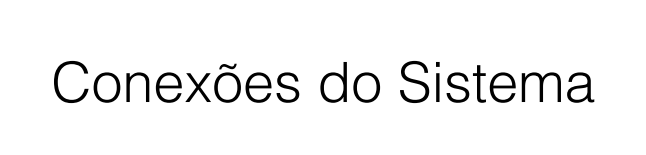

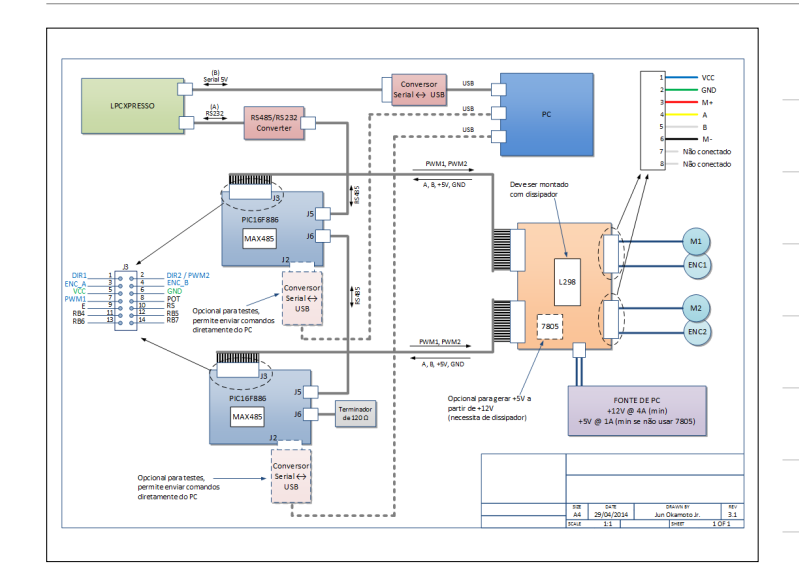

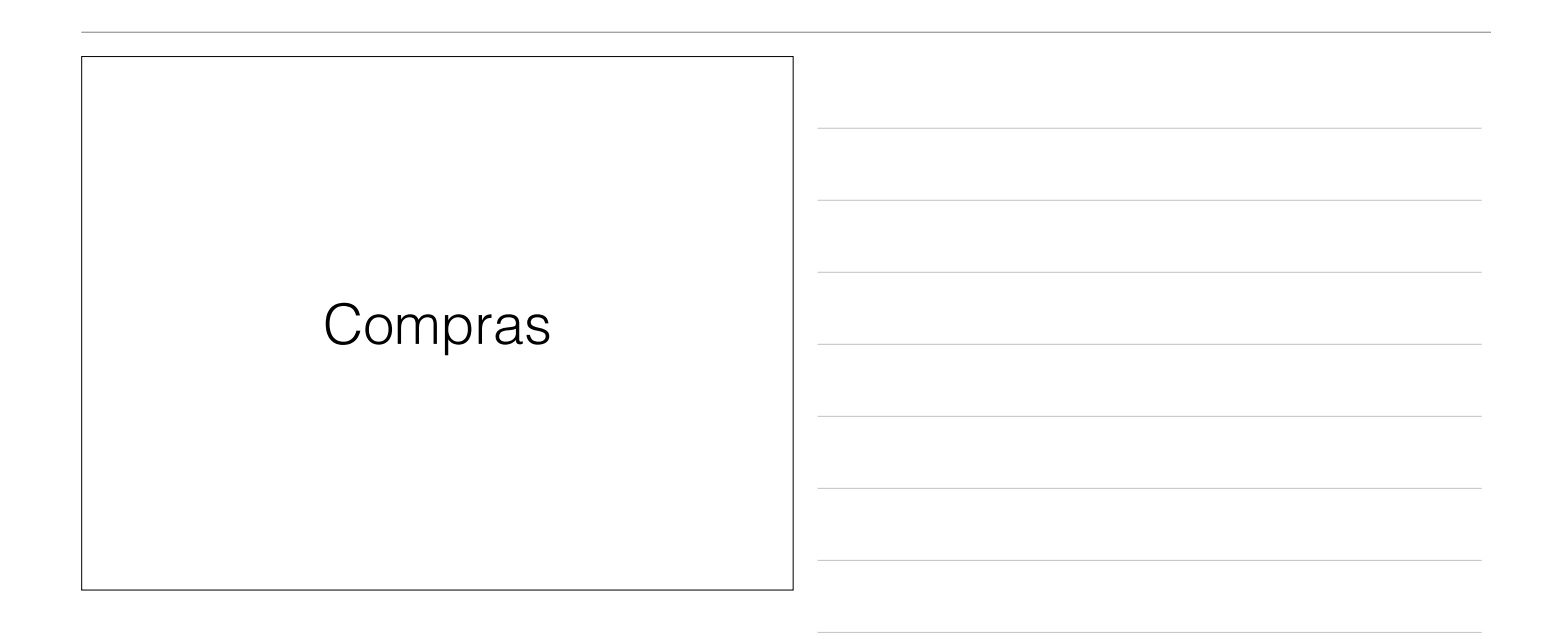

- Gerar BOM (Bill of Materials) no esquemático do DipTrace
- L298, conectores, cabos, etc. comprar na Sta. Ifigênia (talvez na Mult Comercial na R. dos Timbiras, 257)
- Conversor USB/Serial (FT232RL) comprar no Laboratório de Garagem (R. Berta, 60 - Vila Mariana) por R\$35,50 (ou pelo site: http:// www.labdegaragem.org)